# **Release Notes**

**Date published: Date modified:**

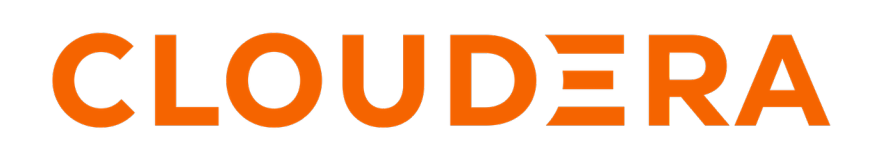

**<https://docs.cloudera.com/>**

# **Legal Notice**

© Cloudera Inc. 2024. All rights reserved.

The documentation is and contains Cloudera proprietary information protected by copyright and other intellectual property rights. No license under copyright or any other intellectual property right is granted herein.

Unless otherwise noted, scripts and sample code are licensed under the Apache License, Version 2.0.

Copyright information for Cloudera software may be found within the documentation accompanying each component in a particular release.

Cloudera software includes software from various open source or other third party projects, and may be released under the Apache Software License 2.0 ("ASLv2"), the Affero General Public License version 3 (AGPLv3), or other license terms. Other software included may be released under the terms of alternative open source licenses. Please review the license and notice files accompanying the software for additional licensing information.

Please visit the Cloudera software product page for more information on Cloudera software. For more information on Cloudera support services, please visit either the Support or Sales page. Feel free to contact us directly to discuss your specific needs.

Cloudera reserves the right to change any products at any time, and without notice. Cloudera assumes no responsibility nor liability arising from the use of products, except as expressly agreed to in writing by Cloudera.

Cloudera, Cloudera Altus, HUE, Impala, Cloudera Impala, and other Cloudera marks are registered or unregistered trademarks in the United States and other countries. All other trademarks are the property of their respective owners.

Disclaimer: EXCEPT AS EXPRESSLY PROVIDED IN A WRITTEN AGREEMENT WITH CLOUDERA, CLOUDERA DOES NOT MAKE NOR GIVE ANY REPRESENTATION, WARRANTY, NOR COVENANT OF ANY KIND, WHETHER EXPRESS OR IMPLIED, IN CONNECTION WITH CLOUDERA TECHNOLOGY OR RELATED SUPPORT PROVIDED IN CONNECTION THEREWITH. CLOUDERA DOES NOT WARRANT THAT CLOUDERA PRODUCTS NOR SOFTWARE WILL OPERATE UNINTERRUPTED NOR THAT IT WILL BE FREE FROM DEFECTS NOR ERRORS, THAT IT WILL PROTECT YOUR DATA FROM LOSS, CORRUPTION NOR UNAVAILABILITY, NOR THAT IT WILL MEET ALL OF CUSTOMER'S BUSINESS REQUIREMENTS. WITHOUT LIMITING THE FOREGOING, AND TO THE MAXIMUM EXTENT PERMITTED BY APPLICABLE LAW, CLOUDERA EXPRESSLY DISCLAIMS ANY AND ALL IMPLIED WARRANTIES, INCLUDING, BUT NOT LIMITED TO IMPLIED WARRANTIES OF MERCHANTABILITY, QUALITY, NON-INFRINGEMENT, TITLE, AND FITNESS FOR A PARTICULAR PURPOSE AND ANY REPRESENTATION, WARRANTY, OR COVENANT BASED ON COURSE OF DEALING OR USAGE IN TRADE.

# **Contents**

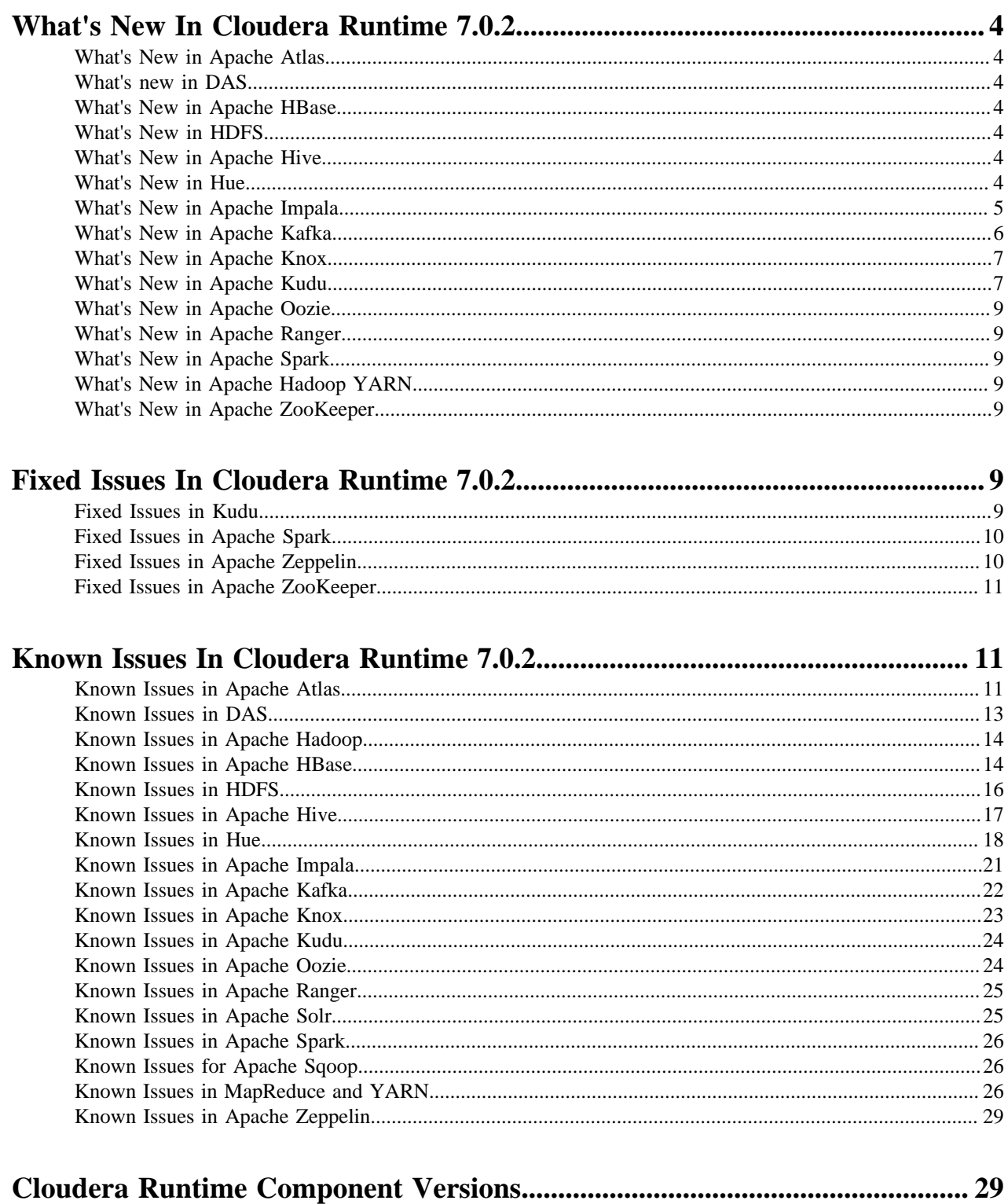

# <span id="page-3-0"></span>**What's New In Cloudera Runtime 7.0.2**

# <span id="page-3-1"></span>**What's New in Apache Atlas**

This topic lists new features for Apache Atlas in this release of Cloudera Runtime.

# **Label and user-defined property support**

You can now add the following metadata to entities in Atlas:

- Labels: text strings up to 50 characters
- User-defined properties: key-value pairs

Any user with privileges to update an entity can add this new metadata. The changes are stored as part of the metadata for the entity and do not require a change to the entity type definition.

# <span id="page-3-2"></span>**What's new in DAS**

There are no new features for DAS in this release of Cloudera Runtime.

# <span id="page-3-3"></span>**What's New in Apache HBase**

This topic lists new features for Apache HBase in this release of Cloudera Runtime.

For more information about Apache HBase, see [Apache HBase Overview](https://docs.cloudera.com/runtime/7.0.2/hbase-overview/topics/hbase-overview.html).

# <span id="page-3-4"></span>**What's New in HDFS**

There are no new features for HDFS in this release of Cloudera Runtime.

For more information about HDFS, see [HDFS Overview](https://docs.cloudera.com/runtime/7.0.2/hdfs-overview/topics/hdfs-overview-of-apache-hdfs.html)

# <span id="page-3-5"></span>**What's New in Apache Hive**

There are no new features for Apache Hive in this release of Cloudera Runtime.

# <span id="page-3-6"></span>**What's New in Hue**

This topic lists new features for Hue in this release of Cloudera Runtime.

# **Support for Hive on Tez**

Hue in Cloudera Runtime now supports Hive using Tez as its execution engine.

### **Integration with Apache Atlas data catalog**

In Cloudera Runtime version 7.0.1, which was released with CDP 1.1 on September 23, 2019, integration with Apache Atlas data catalog was announced. See the [September 23, 2019 release notes for Hue in Cloudera Runtime](https://docs.cloudera.com/runtime/7.0.1/release-notes/topics/rt-whats-new-hue.html) [version 7.0.1](https://docs.cloudera.com/runtime/7.0.1/release-notes/topics/rt-whats-new-hue.html) for details.

# <span id="page-4-0"></span>**What's New in Apache Impala**

This topic lists new features for Apache Impala in this release of Cloudera Runtime.

# **Server-side Spooling of Query Results**

You can use the SPOOL\_QUERY\_RESULTS query option to control how query results are returned to the client.

By default, when a client fetches a set of query results, the next set of results are fetched in batches until all the result rows are produced. If a client issues a query without fetching all the results, the query fragments continue to hold on to the resources until the query is canceled and unregistered, potentially tying up resources and cause other queries to wait in admission control.

When the query result spooling feature is enabled, the result sets of queries are eagerly fetched and buffered until they are read by the client, and resources are freed and available for other queries.

See [Spooling Impala Query Results](https://docs.cloudera.com/runtime/7.0.2/impala-manage/topics/impala-query-results-spooling.html) for the new feature and the query options.

# **New Built-in Functions for Fuzzy Matching of Strings**

Use the new Jaro or Jaro-Winkler functions to perform fuzzy matches on relatively short strings, e.g. to scrub user inputs of names against the records in the database.

- JARO\_DISTANCE, JARO\_DST
- JARO\_SIMILARITY, JARO\_SIM
- JARO\_WINKLER\_DISTANCE, JW\_DST
- JARO\_WINKLER\_SIMILARITY, JW\_SIM

See [Impala String Functions](https://docs.cloudera.com/runtime/7.0.2/impala-sql-reference/topics/impala-string-functions.html) for details.

### **Query Profile Exported to JSON**

On the Query Details page of Impala Daemon Web UI, you have a new option, in addition to the existing Thrift and Text formats, to export the query profile output in the JSON format.

See [Impala Daemon Web UI](https://docs.cloudera.com/runtime/7.0.2/impala-manage/topics/impala-webui-impalad.html) for generating JSON query profile outputs in Web UI.

### **DATE Data Type Support for Avro**

You can now use the DATE data type to query date values from Avro tables.

See [DATE Data Type](https://docs.cloudera.com/runtime/7.0.2/impala-sql-reference/topics/impala-date.html) and [Using the Avro File Format with Impala Tables](https://docs.cloudera.com/runtime/7.0.2/impala-reference/topics/impala-avro.html) for details.

### **Cookie-based Authentication**

Starting in this version, Impala supports cookies for authentication when clients connect via HiveServer2 over HTTP.

You can use the --max\_cookie\_lifetime\_s startup flag to:

- Disable the use of cookies
- Control how long generated cookies are valid for

See [Impala Clients](https://docs.cloudera.com/runtime/7.0.2/impala-manage/topics/impala-client.html) for more information.

# **Capacity Quota for Scratch Disks**

When configuring scratch space for intermediate files used in large sorts, joins, aggregations, or analytic function operations, use the ##scratch\_dirs startup flag to optionally specify a capacity quota per scratch directory, e.g., ##sc ratch\_dirs=/dir1:5MB,/dir2.

See [Impala and HDFS](https://docs.cloudera.com/runtime/7.0.2/impala-reference/topics/impala-hdfs.html) for details.

# **TRUNCATE for Insert-only Transactional Tables**

Now you can truncate insert-only transactional tables in Impala with the TRUNCATE statement.

See [Impala Transactions](https://docs.cloudera.com/runtime/7.0.2/impala-sql-reference/topics/impala-transactions.html) for more information on transactional tables.

# **Query Option for Disabling HBase Row Estimation**

During query plan generation, Impala samples underlying HBase tables to estimate row count and row size, but the sampling process can negatively impact the planning time. To alleviate the issue, when the HBase table stats do not change much in a short time, disable the sampling with the DISABLE\_HBASE\_NUM\_ROWS\_ESTIMATE query option so that the Impala planner falls back to using Hive Metastore (HMS) table stats instead.

See [Impala Query Options](https://docs.cloudera.com/runtime/7.0.2/impala-sql-reference/topics/impala-query-options.html#query_options__disable_hbase_num_rows_estimate).

# **Query Option for Controlling Size of Parquet Splits on Non-block Stores**

To optimize query performance, Impala planner uses the value of the fs.s3a.block.size startup flag when calculating the split size on non-block based stores, e.g. S3, ADLS, etc. Starting in this release, Impala planner uses the PARQ UET\_OBJECT\_STORE\_SPLIT\_SIZE query option to get the Parquet file format specific split size.

For Parquet files, the fs.s3a.block.size startup flag is no longer used.

The default value of the PARQUET\_OBJECT\_STORE\_SPLIT\_SIZE query option is 256 MB.

See [Impala with Amazon S3](https://docs.cloudera.com/runtime/7.0.2/impala-reference/topics/impala-s3.html) for tuning Impala query performance for S3.

# **Support of Kerberos Authentication in Impala Web UI**

Starting in this release, you can configure Kerberos authentication in Cloudera Manager to secure the debug Web UI pages for Impala Daemon, Catalog Server, and StateStore.

See [Configuring Impala Web UI](https://docs.cloudera.com/runtime/7.0.2/impala-manage/topics/impala-webui-configure.html) for the steps to enable Kerberos authentication for the Impala Web UI pages.

# <span id="page-5-0"></span>**What's New in Apache Kafka**

This topic lists new features for Apache Kafka in this release of Cloudera Runtime.

### **Rebase on Apache Kafka 2.3.0**

Kafka shipped with this version of Cloudera Runtime is based on Apache Kafka 2.3.0. For more information, see [Apache Kafka Notable Changes](https://kafka.apache.org/documentation/#upgrade_230_notable) and [Apache Kafka Release Notes](https://archive.apache.org/dist/kafka/2.3.0/RELEASE_NOTES.html) in the upstream documentation.

### **Provision Kafka clusters with Data Hub**

The Streams Messaging Heavy Duty and Streams Messaging Light Duty cluster templates and definitions are now available in Data Hub with advanced messaging and real-time processing on streaming data using Apache Kafka, centralized schema management using Schema Registry, and management and monitoring capabilities powered by Streams Messaging Manager. For more information, see the [Data Hub](https://docs.cloudera.com/data-hub/cloud/index.html) documentation.

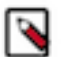

**Note:**

The Streams Messaging cluster definitions and templates are in technical preview and are only supported with Cloudera Runtime version 7.0.2 or later. Cloudera encourages you to explore these technical preview features in non-production environments and provide feedback on your experiences through the [Cloudera Support](https://my.cloudera.com/support.html) [Portal.](https://my.cloudera.com/support.html)

### **Connect Kafka clients to Data Hub provisioned clusters**

Connecting clients to Data Hub clusters provisioned with the Streams Messaging cluster definitions is possible. For step-by-step instructions, see [Connecting Kafka clients to Data Hub provisioned clusters.](https://docs.cloudera.com/runtime/7.0.2/kafka-configuring/topics/kafka-dh-connect-clients-outside-vpc.html)

# **Access to Kafka Metadata in Zookeeper is restricted by default**

The Enable Zookeeper ACL (zookeeper.set.acl) property is now directly configurable in Cloudera Manager and is enabled by default. As a result of this change, access to Kafka metadata stored in Zookeeper is restricted by default. The data is still world readable, however, administrative operations, for example topic creation, deletion, any configuration changes and so on, can only be performed by authorized users. For more information, see [Restrict](https://docs.cloudera.com/runtime/7.0.2/kafka-securing/topics/kafka-secure-deltokens-restrict-metadata.html) [access to Kafka metadata in Zookeeper](https://docs.cloudera.com/runtime/7.0.2/kafka-securing/topics/kafka-secure-deltokens-restrict-metadata.html) and [Unlock Kafka metadata in Zookeeper.](https://docs.cloudera.com/runtime/7.0.2/kafka-securing/topics/kafka-secure-deltokens-unlock-metadata.html)

### **Ranger authorization support**

Ranger support for Kafka is added. You can now use Ranger to provide authorization for Kafka. For more information, see [Using Ranger to Provide Authorization in CDP](https://docs.cloudera.com/runtime/7.0.2/security-ranger-authorization/topics/security-ranger-provide-authorization-cdp.html) as well as the documentation on [Kafka Authorization](https://docs.cloudera.com/runtime/7.0.2/kafka-securing/topics/kafka-secure-ranger.html) [with Ranger.](https://docs.cloudera.com/runtime/7.0.2/kafka-securing/topics/kafka-secure-ranger.html)

### **The resource-based Ranger service used by Kafka is user configurable**

The resource-based Ranger service used by Kafka for authorization can now be manually configured with the Ranger service name for this Kafka cluster property in Cloudera Manager. In addition, if a resource-based service is set in Kafka that does not yet exist in Ranger, it will be automatically created after the Kafka service is restarted. The name of the newly created service is based on the value of the Ranger service name for this Kafka cluster property. For more information, see [Configure the resource-based Ranger service used for authorization](https://docs.cloudera.com/runtime/7.0.2/kafka-securing/topics/kafka-secure-ranger-config-service.html).

# **PAM authentication support**

You can now configure Kafka to authenticate clients using PAM. For more information, see [PAM Authentication](https://docs.cloudera.com/runtime/7.0.2/kafka-securing/topics/kafka-secure-pam.html).

### **LDAP authentication support**

You can now configure Kafka to authenticate clients using LDAP. For more information, see [LDAP Authentication](https://docs.cloudera.com/runtime/7.0.2/kafka-securing/topics/kafka-secure-ldap.html).

### **New metric for monitoring garbage collector runs**

A new metric called kafka\_jvm\_gc\_runs is added to the Kafka service. This metric enables users to monitor the number of garbage collector runs performed on each broker.

# <span id="page-6-0"></span>**What's New in Apache Knox**

There are no new features for Apache Knox in this release of Cloudera Runtime.

# <span id="page-6-1"></span>**What's New in Apache Kudu**

This topic lists new features for Apache Kudu in this release of Cloudera Runtime.

### **Support for putting tablet servers in to maintenance mode**

Kudu supports putting tablet servers into maintenance. In this mode, the tablet server's replicas are not re-replicated if they fail. Re-replication for the remaining, under-replicated tablets is triggered only when you exit from the maintenance mode. The kudu tserver state enter\_maintenance and the kudu tserver state exit\_maintenance tools have been added to orchestrate the tablet server maintenance. The kudu tserver list tool has been amended with a "state" column option to display the current state of each tablet server.

### **Built-in NTP client maintains internal time**

Kudu has a built-in NTP client which maintains an internal time that is used to generate the HybridTime timestamps. If you enable the NTP client, the system clock synchronization for the nodes running Kudu is no longer necessary. This is useful for containerized deployments and in other cases when it is troublesome to maintain a properly configured system NTP service at each node of a Kudu cluster. The list of NTP servers to synchronize against is

specified with the --builtin\_ntp\_servers flag. By default, the Kudu masters and the tablet servers use public servers hosted by the NTP Pool project. To use the built-in NTP client, set the --time\_source=builtin flag and reconfigure the --builtin\_ntp\_servers flag if necessary.

# **Support for aggregated table statistics for the Kudu clients**

Aggregated table statistics are now available to the Kudu clients through the KuduClient.getTableStatistics() and the KuduTable.getTableStatistics() methods in the Kudu Java client, and by using the KuduClient.GetTableStatistics() method in the Kudu C++ client. This allows for various query optimizations.

For example, Spark now uses the aggregrated table statistics to perform join optimizations. The statistics are available via the API of both the C++ and the Java Kudu clients. In addition, per-table statistics are available via the kudu tab le statistics CLI tool. The statistics are also available via the master's Web UI at the master:8051/metrics and the mast er:8051/table?id=<uuid> URIs.

# **New operations using the Kudu CLI**

The Kudu CLI supports the following new operations:

- Altering table columns: The following, newly introduced sub-commands allow you to alter a column of the specified table:
	- kudu table column\_set\_default
	- kudu table column\_remove\_default
	- kudu table column\_set\_compression
	- kudu table column\_set\_encoding
	- kudu table column\_set\_block\_size
- Dropping table columns: The kudu table delete\_column sub-command allows you to drop a column of the specified table.
- Getting and setting extra configuration properties: The kudu table get\_extra\_configs and the kudu table set\_extra \_config sub-commands allow you to get and set the extra extra configuration properties for a table respectively.
- Creating and dropping range partitions: The kudu table add\_range\_partition and the kudu table drop\_range\_partit ion sub-commands allow you to create and drop the range partitions for a table respectively.

# **Optimizations and improvements**

- Tablet servers now expand a tablet's data directory group with available healthy directories when all directories of the group are full.
- For scan operations that are run with the CLOSEST\_REPLICA selection mode, the Kudu Java client now picks a random available replica in case no replica is located at the same node with the client that initiated the scan operation. This helps to spread the load generated by multiple scan requests to the same tablet among all available replicas. In older versions of Kudu, all such scan requests would end up fetching data from the same tablet replica.
- The tablet servers now consider the available disk space when choosing a set of data directories for a tablet's data directory group, and when deciding in which data directory a new block should be written.
- The tablet servers reject any individual write operations that violate the schema constraints in a batch of write operations that are received from a client. The previous behavior was to reject the whole batch of write operations if a violation of the schema constraints is detected even for a single row.
- Kudu RPC now enables TCP keepalive for all outbound connections for faster detection of the no-longerreachable nodes.
- The memory reserved by tcmalloc is now released to the OS periodically to avoid any potential OOM issues in case of read-only workloads.
- The evaluation of predicates on columns of primitive types and NULL or NOT NULL predicates has been optimized to leverage SIMD instructions.

# <span id="page-8-0"></span>**What's New in Apache Oozie**

There are no new features for Apache Oozie in this release of Cloudera Runtime. For more information about Oozie, see [Overview of Oozie](https://docs.cloudera.com/runtime/7.0.2/configuring-oozie/topics/oozie-introduction.html).

# <span id="page-8-1"></span>**What's New in Apache Ranger**

There are no new features for Apache Ranger in this release of Cloudera Runtime.

# <span id="page-8-2"></span>**What's New in Apache Spark**

There are no new features for Apache Spark in this release of Cloudera Runtime.

For more information about Spark, see [Apache Spark Overview](https://docs.cloudera.com/runtime/7.0.2/spark-overview/topics/spark-overview.html)

# <span id="page-8-3"></span>**What's New in Apache Hadoop YARN**

There are no new features for Apache Hadoop YARN in this release of Cloudera Runtime.

# **More reading**

For more information about Apache Hadoop YARN, see [Apache Hadoop YARN Overview](https://docs.cloudera.com/runtime/7.0.2/yarn-overview/topics/yarn-introduction-yarn.html)

# <span id="page-8-4"></span>**What's New in Apache ZooKeeper**

This topic lists new features for Apache ZooKeeper in this release of Cloudera Runtime.

# **Enable 4LW telnet commands in ZooKeeper configuration using CM**

You can configure the 4lw.commands.whitelist property using Cloudera Manager. By default the wchc and wchp commands are not enabled because of their known DOS vulnerability. For more information, see [Configure four](https://docs.cloudera.com/runtime/7.0.2/zookeeper-configuring/topics/zookeeper-configure-four-letter-word-commands.html)[letter-words commands in ZooKeeper using Cloudera Manager.](https://docs.cloudera.com/runtime/7.0.2/zookeeper-configuring/topics/zookeeper-configure-four-letter-word-commands.html)

### **New diagnostics REST interface called AdminServer**

AdminServer is a new diagnostics REST interface that provides simple diagnostics and metrics through HTTP. The embedded admin server is optional and disabled by default. You can enable it and change the server port using Cloudera Manager. For more information, see [Enable the AdminServer.](https://docs.cloudera.com/runtime/7.0.2/zookeeper-configuring/topics/zookeeper-enable-adminserver.html)

# <span id="page-8-5"></span>**Fixed Issues In Cloudera Runtime 7.0.2**

# <span id="page-8-6"></span>**Fixed Issues in Kudu**

This section lists the issues that have been fixed since the previous version.

**KUDU-2980: Fault tolerant and diff scans fail if projection contains mis-ordered primary key columns**

KUDU-2980: The fault-tolerant scan operation no longer fails for a projection when the key columns are specified in an order other than that of the table schema.

### **KUDU-2947: A replica with slow WAL may grant votes even if established leader is alive and well**

KUDU-2947: A new leader replica is no longer re-elected when the persisting Raft transactions to the WAL takes longer than the leader election timeout.

#### **KUDU-2635: Tserver crash because some orphaned blocks are still listed when deleting metadata**

KUDU-2635: The tablet servers no longer crash when the blocks are not removed due to an IO error, especially after recovering from a disk failure.

#### **KUDU-2622: Validate read and write default value sizes when deserializing ColumnSchemaPB**

KUDU-2622: Kudu validates the size of the default read and write values when de-serializing Colu mnSchemaPB, thereby preventing the master and the tablet servers from crashing.

### **KUDU-2871: TLS 1.3 not supported by krpc**

KUDU-2871: RPC negotiation does not fail on the Linux distributions shipped or updated with OpenSSL version 1.0.2 and newer when TLS v1.3 is supported at both the client and the server side. This is a temporary workaround before the connection negotiation code is properly updated to support 1.5-RTT handshake used in TLS v1.3.

### **KUDU-2842: Data race in CatalogManager::GetTableLocations**

KUDU-2842: The data race between GetTabletLocations() and the tablet report processing threads has been fixed, thereby preventing the Kudu master from crashing.

#### **KUDU-2625: Unexpected behavior of WriteBatch wrt rows violating schema constraints**

KUDU-2625: Tablet servers now reject any individual write operations that violate the schema constraints in a batch of write operations. In prior versions of Kudu, the behavior was designed to reject the whole batch of write operations if a violation of the schema constraints is detected even for a single row. We recommend that you revise the applications that relied on the behavior mentioned above upon upgrading to Kudu 1.11.0.

#### **Apache bug ID unavailable**

A tablet server no longer crashes when you remove a tablet replica with a pending AlterSchema transaction.

# <span id="page-9-0"></span>**Fixed Issues in Apache Spark**

This section lists the issues that have been fixed since the previous version. **CDPD-3783: Cannot create databases from Spark**

Attempting to create a database using Spark results in an error similar to the following:

```
org.apache.spark.sql.AnalysisException:
             org.apache.hadoop.hive.ql.metadata.HiveException: Me
taException(message:Permission denied: user [sparkuser] does not
have [ALL] privilege on [hdfs://ip-10-1-2-3.cloudera.site:8020/
tmp/spark/warehouse/spark_database.db]);
```
# <span id="page-9-1"></span>**Fixed Issues in Apache Zeppelin**

This section lists the issues that have been fixed since the previous version.

### **CDPD-3090: Due to a configuration typo, functionality involving notebook repositories does not work**

Due to a missing closing brace, access to the notebook repositories API is blocked by default.

### **CDPD-3047: Markdown interpreter does not handle certain numbered list syntax correctly**

Using the plus sign  $(+)$  or asterisk  $(*)$  to continue a numbered list using the %md interpreter results in bullet point entries instead.

# <span id="page-10-0"></span>**Fixed Issues in Apache ZooKeeper**

This section lists the issues that have been fixed since the previous version.

#### **Technical Service Bulletins**

#### **TSB 2022-577 ZooKeeper servers assign similar negative sessionIds to multiple sessions**

For the latest update on this issue see the corresponding Knowledge article: [TSB 2022-577:](https://my.cloudera.com/knowledge/TSB-2022-577-ZooKeeper-servers-assign-similar-negative?id=343588) [ZooKeeper servers assign similar negative sessionIds to multiple sessions](https://my.cloudera.com/knowledge/TSB-2022-577-ZooKeeper-servers-assign-similar-negative?id=343588)

# <span id="page-10-1"></span>**Known Issues In Cloudera Runtime 7.0.2**

# <span id="page-10-2"></span>**Known Issues in Apache Atlas**

This topic describes known issues and workarounds for using Atlas in this release of Cloudera Runtime. **Search Returns Unexpected Results for New Entity Definitions with BigInteger or BigDecimal Attributes**

> When new entity types are defined with BigInteger or BigDecimal type attributes, searches against values in any attributes in entities of these types return unexpected results.

Workaround: None.

Cloudera JIRA: CDPD-5309

#### **Atlas custom properties ignored in client services**

When adding a custom property for the atlas-application.properties in Atlas hook-based services such as Hive, HBase, and Impala, the custom property is not reflected in the actual configuration file that Cloudera Manager generates, causing these properties to be ignored.

Workaround: None.

Cloudera JIRA: OPSAPS-51224

#### **Spark metadata order may affect lineage**

Atlas may record unexpected lineage relationships when metadata collection from the Spark Atlas Connector occurs out of sequence from metadata collection from HMS. For example, if an ALTER TABLE operation in Spark changing a table name and is reported to Atlas before HMS has processed the change, Atlas may not show the correct lineage relationships to the altered table.

Workaround: None.

Cloudera JIRA: CDPD-4762

#### **Searches for Qualified Names with "@" doesn't fetch the correct results**

When searching Atlas qualifiedName values that include an "at" character ( $\omega$ ), Atlas does not return the expected results or generate appropriate search suggestions.

Workaround: Consider leaving out the portion of the search string that includes the @ sign, using the wildcard character \* instead.

Cloudera JIRA: CDPD-4545

#### **Missing Impala and Spark lineage between tables and their data files**

Atlas does not create lineage between Hive tables and their backing HDFS files for CTAS processes run in Impala or Spark.

Workaround: None.

Cloudera JIRA: CDP-5027, CDPD-3700, IMPALA-9070

#### **Table alias values are not found in search**

When table names are changed, Atlas keeps the old name of the table in a list of aliases. These values are not included in the search index in this release, so after a table name is changed, searching on the old table name will not return the entity for the table.

Workaround: None.

Cloudera JIRA: CDPD-3208

#### **Hive lineage missing for INSERT OVERWRITE queries**

Lineage is not generated for Hive INSERT OVERWRITE queries on partitioned tables. Lineage is generated as expected for CTAS queries from partitioned tables.

Workaround: None.

Cloudera JIRA: CDPD-3160

#### **Logging out of Atlas does not manage the external authentication**

At this time, Atlas does not communicate a log-out event with the external authentication management, Apache Knox. When you log out of Atlas, you can still open the instance of Atlas from the same web browser without re-authentication.

Workaround: To prevent access to Atlas after logging out, close all browser windows and exit the browser.

Cloudera JIRA: CDPD-3125

#### **Ranking of top results in free-text search not intuitive**

The Free-text search feature ranks results based on which attributes match the search criteria. The attribute ranking is evolving and therefore the choice of top results may not be intuitive in this release.

Workaround: If you don't find what you need in the top 5 results, use the full results or refine the search.

Cloudera JIRA: CDPD-1892

#### **Free text search in Atlas is case sensitive**

The free text search bar in the top of the screen allows you to search across entity types and through all text attributes for all entities. The search shows the top 5 results that match the search terms at any place in the text (\*term\* logic). It also shows suggestions that match the search terms that begin with the term (term\* logic). However, in this release, the search results are case-sensitive.

Workaround: If you don't see the results you expect, repeat the search changing the case of the search terms.

Workaround: None.

Cloudera JIRA: CDPD-1884

#### **Queries with ? wildcard return unexpected results**

DSL queries in Advanced Search return incorrect results when the query text includes a question mark (?) wildcard character. This problem occurs in environments where trusted proxy for Knox is enabled, which is always the case for CDP.

Workaround: None.

Cloudera JIRA: CDPD-1823

#### **Extra WARN messages from Solr in the Atlas log**

Communication between JanuGraph and Solr for some entity attributes included in the search index produces a large number of WARN messages in the Atlas logs. Other than increasing the volume of messages in the logs, no functionality is affected.

Workaround: These messages can be ignored.

Cloudera JIRA: CDPD-1679

#### **Guest users are redirected incorrectly**

Authenticated users logging in to Atlas are redirected to the CDP Knox-based login page. However, if a guest user (without Atlas privileges) attempts to log in to Atlas, the user is redirected instead to the Atlas login page.

Workaround: To avoid this problem, open the Atlas Dashboard in a private or incognito browser window.

Cloudera JIRA: CDPD-1664, CDP-1823

# <span id="page-12-0"></span>**Known Issues in DAS**

This topic describes known issues and workarounds for using DAS in this release of Cloudera Runtime.

• You may not see any data for a report for any new queries that you run. This can happen, especially for the last one day's report.

Workaround:

- **1.** Shut down the DAS Event Processor.
- **2.** Run the following command from the Postgres server:

```
update das.report_scheduler_run_audit set status = 'FAILED' where status
 = 'READING';
```
- **3.** Start the DAS Event Processor.
- On clusters secured with Knox proxy only: You might not be able to save the changes to the JDBC URL in the DAS UI to change the server interface (HS2 or LLAP) on which you are running your queries.
- You may be unable to upload tables or get an error while browsing files to upload tables in DAS on a cluster secured using Knox proxy.
- DAS does not parse semicolons (;) and double hyphens (--) in strings and comments.

For example, if you have a semicolon in query such as the following, the query might fail: select \* from properties where prop\_value = "name1;name2";

If a semicolon is present in a comment, then execute the query after removing the semicolon from the comment, or removing the comment altogether. For example:

select \* from test; -- select \* from test; select \* from test; /\* comment; comment \*/

Queries with double hyphens (--) might also fail. For example:

select \* from test where option = '--name';

- You might face UI issues on Google Chrome while using faceted search. We recommend you to use the latest version of Google Chrome (version 71.x or higher).
- You are unable to see databases or the query editor on the **Compose** page even after following the troubleshooting procedure. This can be caused due to incorrect hive service name in ZooKeeper.
- Visual Explain for the same query shows different graphs on the **Compose** page and the **Query Details** page.
- While running some queries, if you restart HSI, the query execution is stopped. However, DAS does not reflect this change and the queries appear to be in the same state forever.
- After a fresh installation, when there is no data and you try to access the Reports tab, it throws HTTP 404 Not Found Error.
- Join count does not get updated for tables with partitioned columns.

# <span id="page-13-0"></span>**Known Issues in Apache Hadoop**

This topic describes known issues and workarounds for using Hive in this release of Cloudera Runtime.

### **Technical Service Bulletins**

#### **TSB 2021-434: KMS Load Balancing Provider Fails to invalidate Cache on Key Delete**

The KMS Load balancing Provider has not been correctly invalidating the cache on key delete operations. The failure to invalidate the cache on key delete operations can result in the possibility that data can be leaked from the framework for a short period of time based on the value of the hadoop.kms.current.key.cache.timeout.ms property. Its default value is 30,000ms. When the KMS is deployed in an HA pattern the KMSLoadBalancingProvider class will only send the delete operation to one KMS role instance in a round-robin fashion. The code lacks a call to invalidate the cache across all instances and can leave key information including the metadata and key stored (the deleted key) in the cache on one or more KMS instances up to the key cache timeout.

### **Upstream JIRA**

- [HADOOP-17208](https://issues.apache.org/jira/browse/HADOOP-17208)
- [HADOOP-17304](https://issues.apache.org/jira/browse/HADOOP-17304)

### **Knowledge article**

For the latest update on this issue see the corresponding Knowledge article: [TSB 2020-434: KMS](https://my.cloudera.com/knowledge/TSB-2020-434-KMS-Load-Balancing-Provider-Fails-to-invalidate?id=307834) [Load Balancing Provider Fails to invalidate Cache on Key Delete](https://my.cloudera.com/knowledge/TSB-2020-434-KMS-Load-Balancing-Provider-Fails-to-invalidate?id=307834)

# <span id="page-13-1"></span>**Known Issues in Apache HBase**

This topic describes known issues and workarounds for using HBase in this release of Cloudera Runtime. **IntegrationTestReplication fails if replication does not finish before the verify phase begins**

> During IntegrationTestReplication, if the verify phase starts before the replication phase finishes, the test will fail because the target cluster does not contain all of the data. If the HBase services in the target cluster does not have enough memory, long garbage-collection pauses might occur.

Workaround: Use the -t flag to set the timeout value before starting verification.

### **HDFS encryption with HBase**

Cloudera has tested the performance impact of using HDFS encryption with HBase. The overall overhead of HDFS encryption on HBase performance is in the range of 3 to 4% for both read and update workloads. Scan performance has not been thoroughly tested.

Workaround: N/A

#### **AccessController postOperation problems in asynchronous operations**

When security and Access Control are enabled, the following problems occur:

- If a Delete Table fails for a reason other than missing permissions, the access rights are removed but the table may still exist and may be used again.
- If hbaseAdmin.modifyTable() is used to delete column families, the rights are not removed from the Access Control List (ACL) table. The portOperation is implemented only for postDeleteCo lumn().
- If Create Table fails, full rights for that table persist for the user who attempted to create it. If another user later succeeds in creating the table, the user who made the failed attempt still has the full rights.

Workaround: N/A

Apache Issue: [HBASE-6992](https://issues.apache.org/jira/browse/HBASE-6992)

### **Bulk load is not supported when the source is the local HDFS**

The bulk load feature (the completebulkload command) is not supported when the source is the local HDFS and the target is an object store, such as S3/ABFS.

Workaround: Use distcp to move the HFiles from HDFS to S3 and then run bulk load from S3 to S3.

Apache Issue: N/A

#### **Storing Medium Objects (MOBs) in HBase is currently not supported**

Storing MOBs in HBase relies on bulk loading files, and this is not currently supported when HBase is configured to use cloud storage (S3).

Workaround: N/A

Apache Issue: N/A

#### **Technical Service Bulletins**

# **TSB 2021-494: Accumulated WAL Files Cannot be Cleaned up When Using Phoenix Secondary Global Indexes**

The Write-ahead-log (WAL) files for Phoenix tables that have secondary global indexes defined on them, cannot be automatically cleaned up by HBase, leading to excess storage usage and possible error due to filling up the storage. Accumulated WAL files can lead to lengthy restart times as they must all be played back to ensure no dataloss occurs on restart. This can have follow-on HDFS impact if the number of WAL files overwhelm HDFS Name Node.

### **Upstream JIRA**

- [HBASE-20781](https://issues.apache.org/jira/browse/HBASE-20781)
- [HBASE-25459](https://issues.apache.org/jira/browse/HBASE-25459)
- [PHOENIX-5250](https://issues.apache.org/jira/browse/PHOENIX-5250)

#### **Knowledge article**

For the latest update on this issue see the corresponding Knowledge article: [TSB 2021-494:](https://my.cloudera.com/knowledge/TSB-2021-494-Accumulated-WAL-Files-Cannot-be-Cleaned-up-When?id=315628) [Accumulated WAL Files Cannot be Cleaned up When Using Phoenix Secondary Global Indexes](https://my.cloudera.com/knowledge/TSB-2021-494-Accumulated-WAL-Files-Cannot-be-Cleaned-up-When?id=315628)

#### **TSB 2021-453: Snapshot and cloned table corruption when original table is deleted**

HBASE-25206 can cause data loss either through corrupting an existing hbase snapshot or destroying data that backs a clone of a previous snapshot.

#### **Upstream JIRA**

#### [HBASE-25206](https://issues.apache.org/jira/browse/HBASE-25206)

#### **Knowledge article**

For the latest update on this issue see the corresponding Knowledge article: [TSB 2021-453:](https://my.cloudera.com/knowledge/TSB-2021-453-HBASE-25206-quot-snapshot-and-cloned-table?id=310493) [HBASE-25206 "snapshot and cloned table corruption when original table is deleted".](https://my.cloudera.com/knowledge/TSB-2021-453-HBASE-25206-quot-snapshot-and-cloned-table?id=310493)

#### **TSB 2021-463: Snapshot and cloned table corruption when original table is deleted**

The HDFS short-circuit setting dfs.client.read.shortcircuit is overwritten to disabled by hbasedefault.xml. HDFS short-circuit reads bypass access to data in HDFS by using a domain socket (file) instead of a network socket. This alleviates the overhead of TCP to read data from HDFS which can have a meaningful improvement on HBase performance (as high as 30-40%).

Users can restore short-circuit reads by explicitly setting dfs.client.read.shortcircuit in HBase configuration via the configuration management tool for their product (e.g. Cloudera Manager or Ambari).

#### **Knowledge article**

For the latest update on this issue see the corresponding Knowledge article: [TSB 2021-463: HBase](https://my.cloudera.com/knowledge/TSB-2021-463-HBase-Performance-Issue?id=310168) [Performance Issue](https://my.cloudera.com/knowledge/TSB-2021-463-HBase-Performance-Issue?id=310168) .

#### **TSB 2021-506: Active HBase MOB files can be removed**

Actively used MOB files can be deleted by MobFileCleanerChore due to incorrect serialization of reference file names. This is causing data loss on MOB-enabled tables.

### **Upstream JIRA**

- [HBASE-23723](https://issues.apache.org/jira/browse/HBASE-23723)
- [HBASE-25970](https://issues.apache.org/jira/browse/HBASE-25970)

#### **Knowledge article**

For the latest update on this issue see the corresponding Knowledge article: [TSB 2021-506: Active](https://my.cloudera.com/knowledge/TSB-2021-506-Active-HBase-MOB-files-can-be-removed?id=322374) [HBase MOB files can be removed](https://my.cloudera.com/knowledge/TSB-2021-506-Active-HBase-MOB-files-can-be-removed?id=322374)

#### **TSB 2022-569: HBase normalizer can cause table inconsistencies by merging non-adjacent regions**

The normalizer in HBase is a background job responsible for splitting or merging HBase regions to optimize the number of regions and the distribution of the size of the regions in HBase tables. Due to the bug described in HBASE-24376, the normalizer can cause region inconsistencies (region overlaps/holes) by merging non-adjacent regions.

#### **Upstream JIRA**

#### [HBASE-24376](https://issues.apache.org/jira/browse/HBASE-24376)

### **Knowledge article**

For the latest update on this issue, see the corresponding Knowledge article: [TSB 2022-569: HBase](https://my.cloudera.com/knowledge/TSB-2022-569-HBase-normalizer-can-cause-table-inconsistencies?id=341941) [normalizer can cause table inconsistencies by merging non-adjacent regions](https://my.cloudera.com/knowledge/TSB-2022-569-HBase-normalizer-can-cause-table-inconsistencies?id=341941)

# <span id="page-15-0"></span>**Known Issues in HDFS**

This topic describes known issues and unsupported features for using HDFS in this release of Cloudera Runtime. **CDPD-2946: Slow reading and writing of erasure-coded files**

> The ISA-L library is not packaged with HDFS as a result of which HDFS erasure coding falls back to the Java implementation which is much slower than the native Hadoop implementation. This slows down the reading and writing of erasure-coded files.

### **Unsupported Features**

The following HDFS features are currently not supported in Cloudera Data Platform:

- ACLs for the NFS gateway [\(HADOOP-11004](https://issues.apache.org/jira/browse/HADOOP-11004))
- Aliyun Cloud Connector ([HADOOP-12756\)](https://issues.apache.org/jira/browse/HADOOP-12756)
- Allow HDFS block replicas to be provided by an external storage system [\(HDFS-9806](https://issues.apache.org/jira/browse/HDFS-9806))
- Consistent standby Serving reads ([HDFS-12943\)](https://issues.apache.org/jira/browse/HDFS-12943)
- Cost-Based RPC FairCallQueue ([HDFS-14403](https://issues.apache.org/jira/browse/HDFS-14403))
- HDFS Router Based Federation [\(HDFS-10467](https://issues.apache.org/jira/browse/HDFS-10467))
- More than two NameNodes ([HDFS-6440](https://issues.apache.org/jira/browse/HDFS-6440))
- NameNode Federation ([HDFS-1052](https://issues.apache.org/jira/browse/HDFS-1052))
- NameNode Port-based Selective Encryption ([HDFS-13541](https://issues.apache.org/jira/browse/HDFS-13541))
- Non-Volatile Storage Class Memory (SCM) in HDFS Cache Directives [\(HDFS-13762](https://issues.apache.org/jira/browse/HDFS-13762))
- OpenStack Swift ([HADOOP-8545\)](https://issues.apache.org/jira/browse/HADOOP-8545)
- SFTP FileSystem ([HADOOP-5732\)](https://issues.apache.org/jira/browse/HADOOP-5732)
- Storage policy satisfier ([HDFS-10285\)](https://issues.apache.org/jira/browse/HDFS-10285)
- Transparent Data Encryption ([HDFS-6134\)](https://issues.apache.org/jira/browse/HDFS-6134)
- Upgrade Domain ([HDFS-7541\)](https://issues.apache.org/jira/browse/HDFS-7541)

### **Technical Service Bulletins**

**TSB 2021-406: CVE-2020-9492 Hadoop filesystem bindings (ie: webhdfs) allows credential stealing**

WebHDFS clients might send SPNEGO authorization header to remote URL without proper verification. A maliciously crafted request can trigger services to send server credentials to a webhdfs path (ie: webhdfs://…) for capturing the service principal.

#### **Knowledge article**

For the latest update on this issue see the corresponding Knowledge article: [TSB-2021 406:](https://my.cloudera.com/knowledge/TSB-2021-406-CVE-2020-9492-Hadoop-filesystem-bindings-ie?id=312034) [CVE-2020-9492 Hadoop filesystem bindings \(ie: webhdfs\) allows credential stealing](https://my.cloudera.com/knowledge/TSB-2021-406-CVE-2020-9492-Hadoop-filesystem-bindings-ie?id=312034)

# <span id="page-16-0"></span>**Known Issues in Apache Hive**

This topic describes known issues and workarounds for using Hive in this release of Cloudera Runtime. **CDPD-23041: DROP TABLE on a table having an index does not work**

> If you migrate a Hive table to CDP having an index, DROP TABLE does not drop the table. Hive no longer supports indexes [\(HIVE-18448](https://issues.apache.org/jira/browse/HIVE-18448)). A foreign key constraint on the indexed table prevents dropping the table. Attempting to drop such a table results in the following error:

```
java.sql.BatchUpdateException: Cannot delete or update a parent 
row: a foreign key constraint fails ("hive"."IDXS", CONSTRAINT "
IDXS_FK1" FOREIGN KEY ("ORIG_TBL_ID") REFERENCES "TBLS ("TBL_ID"
))
```
There are two workarounds:

- Drop the foreign key "IDXS FK1" on the "IDXS" table within the metastore. You can also manually drop indexes, but do not cascade any drops because the IDXS table includes references to "TBLS".
- Launch an older version of Hive, such as Hive 2.3 that includes IDXS in the DDL, and then drop the indexes as described in [Language Manual Indexing](https://cwiki.apache.org/confluence/display/Hive/LanguageManual+Indexing).

Apache Issue: [Hive-24815](https://issues.apache.org/jira/browse/HIVE-24815)

#### **CDPD-676: Generate Oozie workflow for microstrategy**

Workaround: None

Apache JIRA: none

#### **Technical Service Bulletins**

#### **TSB 2021-480/1: Hive produces incorrect query results when skipping a header in a binary file**

In CDP, setting the table property skip.header.line.count to greater than 0 in a table stored in a binary format, such as Parquet, can cause incorrect query results. The skip header property is intended for use with Text files and typically used with CSV files. The issue is not present when you run the query on a Text file that sets the skip header property to 1 or greater.

#### **Upstream JIRA**

[Apache Jira: HIVE-24827](https://issues.apache.org/jira/browse/HIVE-24827)

#### **Knowledge article**

For the latest update on this issue see the corresponding Knowledge article: [TSB 2021-480.1: Hive](https://my.cloudera.com/knowledge/TSB-2021-480-Hive-produces-incorrect-query-results-when?id=312935) [produces incorrect query results when skipping a header in a binary file](https://my.cloudera.com/knowledge/TSB-2021-480-Hive-produces-incorrect-query-results-when?id=312935)

#### **TSB 2021-480/2: Hive ignores the property to skip a header or footer in a compressed file**

In CDP, setting the table properties skip.header.line.count and skip.footer.line.count to greater than 0 in a table stored in a compressed format, such as bzip2, can cause incorrect results from SELECT \* or SELECT COUNT ( \* ) queries.

#### **Upstream JIRA**

[Apache Jira: HIVE-24224](https://issues.apache.org/jira/browse/HIVE-24224)

#### **Knowledge article**

For the latest update on this issue see the corresponding Knowledge article: [TSB 2021-480.2: Hive](https://my.cloudera.com/knowledge/TSB-2021-480-Hive-ignores-the-property-to-skip-a-header-or?id=312937) [ignores the property to skip a header or footer in a compressed file](https://my.cloudera.com/knowledge/TSB-2021-480-Hive-ignores-the-property-to-skip-a-header-or?id=312937)

#### **TSB 2021-482: Race condition in subdirectory delete/rename causes hive jobs to fail**

Multiple threads try to perform a rename operation on s3. One of the threads fails to perform a rename operation, causing an error. Hive logs will report "HiveException: Error moving ..." and the log will contain an error line starting with " Exception when loading partition " -all paths listed with s3a:// prefixes.

#### **Knowledge article**

For the latest update on this issue see the corresponding Knowledge article: [TSB 2021-482: Race](https://my.cloudera.com/knowledge/TSB-2021-482-Race-condition-in-subdirectory-delete-rename?id=313222) [condition in subdirectory delete/rename causes Hive jobs to fail](https://my.cloudera.com/knowledge/TSB-2021-482-Race-condition-in-subdirectory-delete-rename?id=313222)

### **TSB 2021-501: JOIN queries return wrong result for join keys with large size in Hive**

JOIN queries return wrong results when performing joins on large size keys (larger than 255 bytes). This happens when the fast hash table join algorithm is enabled, which is enabled by default.

#### **Knowledge article**

For the latest update on this issue see the corresponding Knowledge article: [TSB 2021-501: JOIN](https://my.cloudera.com/knowledge/TSB-2021-501-JOIN-queries-return-wrong-result-for-join-keys?id=324447) [queries return wrong result for join keys with large size in Hive](https://my.cloudera.com/knowledge/TSB-2021-501-JOIN-queries-return-wrong-result-for-join-keys?id=324447)

### **TSB 2021-518: Incorrect results returned when joining two tables with different bucketing versions**

Incorrect results are returned when joining two tables with different bucketing versions, and with the following Hive configurations: set hive.auto.convert.join = false and set mapreduce.job.reduces = any custom value.

### **Knowledge article**

For the latest update on this issue see the corresponding Knowledge article: [TSB 2021-518:](https://my.cloudera.com/knowledge/TSB-2021-518-Incorrect-results-returned-when-joining-two?id=331352) [Incorrect results returned when joining two tables with different bucketing versions](https://my.cloudera.com/knowledge/TSB-2021-518-Incorrect-results-returned-when-joining-two?id=331352)

#### **TSB 2023-627: IN/OR predicate on binary column returns wrong result**

An IN or an OR predicate involving a binary datatype column may produce wrong results. The OR predicate is converted to an IN due to the setting hive.optimize.point.lookup which is true by default. Only binary data types are affected by this issue. See [https://issues.apache.org/jira/browse/](https://issues.apache.org/jira/browse/HIVE-26235) [HIVE-26235](https://issues.apache.org/jira/browse/HIVE-26235) for example queries which may be affected.

### **Upstream JIRA**

[HIVE-26235](https://issues.apache.org/jira/browse/HIVE-26235)

### **Knowledge article**

For the latest update on this issue, see the corresponding Knowledge article: [TSB 2023-627: IN/OR](https://my.cloudera.com/knowledge/TSB-2023-627-IN-OR-predicate-on-binary-column-returns-wrong?id=364679) [predicate on binary column returns wrong result](https://my.cloudera.com/knowledge/TSB-2023-627-IN-OR-predicate-on-binary-column-returns-wrong?id=364679)

# <span id="page-17-0"></span>**Known Issues in Hue**

This topic describes known issues and workarounds for using Hue in this release of Cloudera Runtime. **Hue Importer is not supported in the Data Engineering template**

> When you create a Data Hub cluster using the Data Engineering template, the Importer application is not supported in Hue:

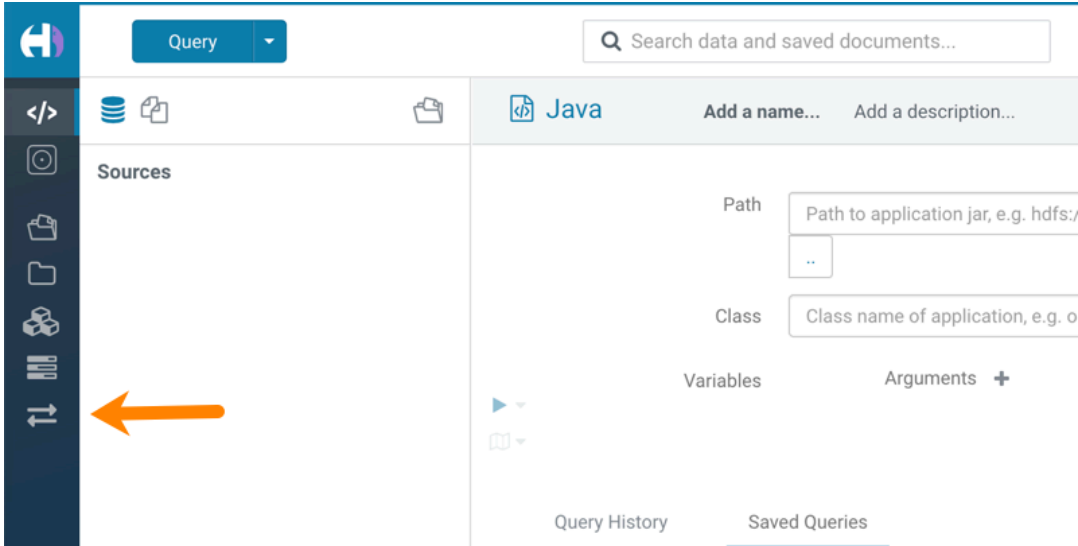

#### **CDPD-3501: Hue-Atlas configuration information is missing on Data Mart clusters.**

Problem: The configuration file hive-conf%2Fatlas-application.properties is missing on Data Mart clusters because Apache Hive is not installed. This properties file is needed for the Hue integration with Apache Atlas.

Workaround:

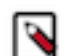

**Note:** To make the following configuration change, you must have administrative permissions on the Data Mart cluster.

- **1.** Log in to the CDP web interface and navigate to the Data Hub service.
- **2.** On the Data Hub Clusters page, click the Data Mart cluster you want to work on.
- **3.** On the Data Mart cluster page, click the URL link to Cloudera Manager Info:

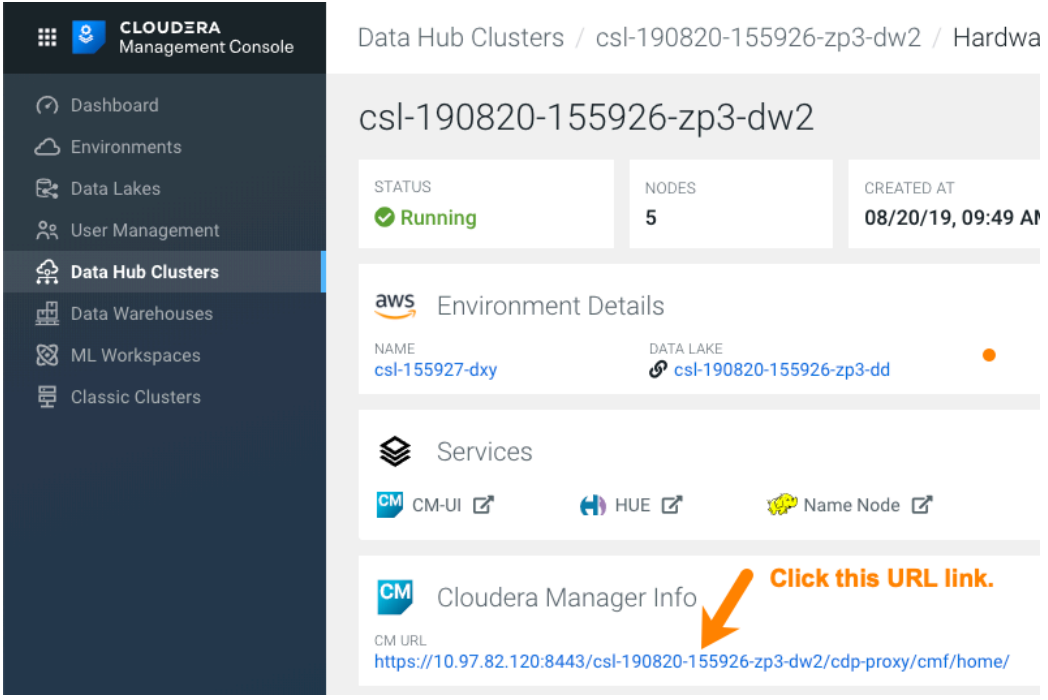

**4.** On the Home page of Cloudera Manager, click the cluster name under Compute Clusters:

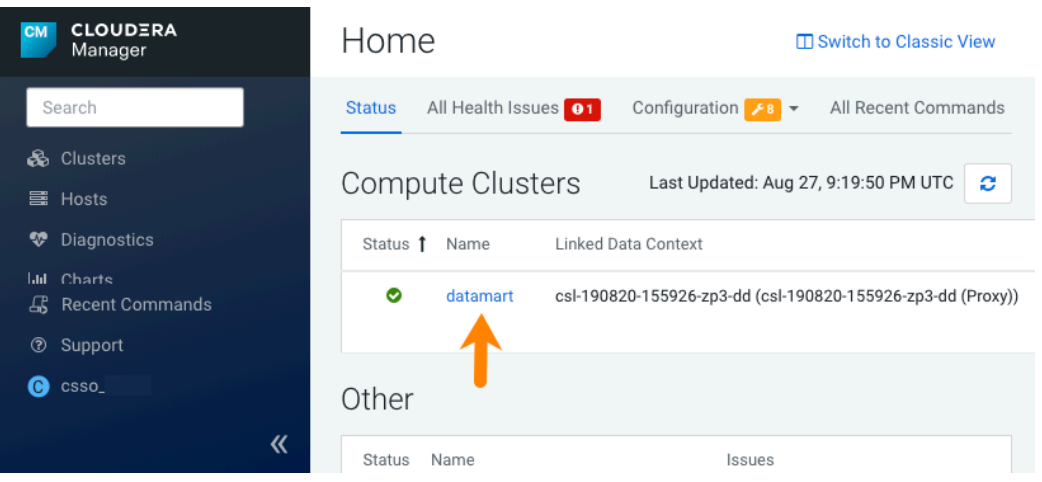

**5.** In the cluster page in the Status column under Compute Cluster, Cloudera Runtime, click the link to Hue:

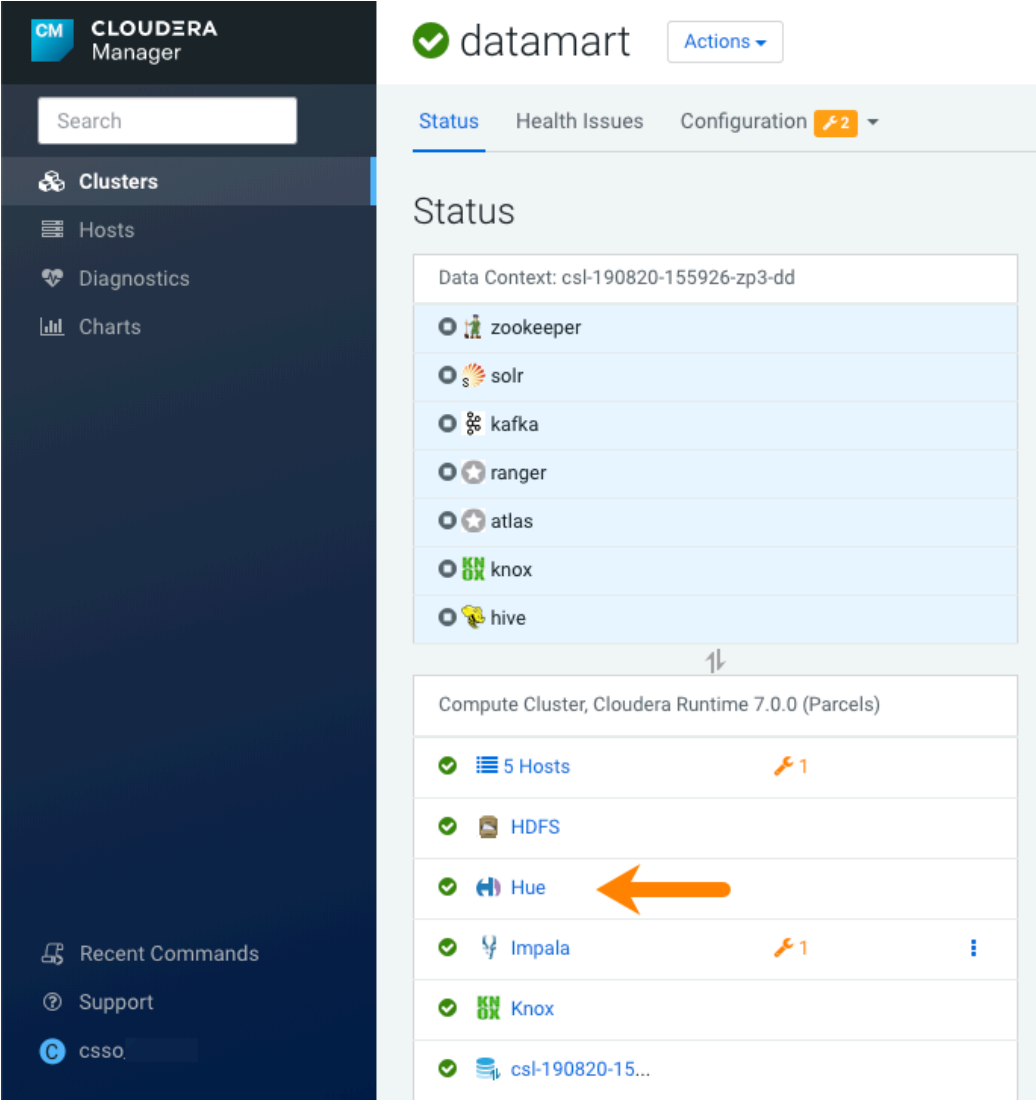

**6.** On the Hue page, click the Configuration tab to view the configuration properties for Hue.

- **7.** In the search text box, type safety and press Enter to locate the Hue Service Advanced Configuration Snippet (Safety Valve) for hue\_safety\_valve.ini, which appears at the top of the configuration parameters list.
- **8.** Append the following configuration information to the existing configuration information in the Safety Valve and click Save Changes:

```
[metadata]
[[catalog]]
interface=atlas
api url=http://master0.cloudera.site:21000/api/atlas/
kerberos_enabled=true
```
**9.** Restart the Hue service for the configuration change to take effect.

### **Technical Service Bulletins**

#### **TSB 2021-487: Cloudera Hue is vulnerable to Cross-Site Scripting attacks**

Multiple Cross-Site Scripting (XSS) vulnerabilities of Cloudera Hue have been found. They allow JavaScript code injection and execution in the application context.

- CVE-2021-29994 The Add Description field in the Table schema browser does not sanitize user inputs as expected.
- CVE-2021-32480 Default Home direct button in Filebrowser is also susceptible to XSS attack.
- CVE-2021-32481 The Error snippet dialog of the Hue UI does not sanitize user inputs.

#### **Knowledge article**

For the latest update on this issue see the corresponding Knowledge article: [TSB 2021-487:](https://my.cloudera.com/knowledge/SB-2021-487-Hue-is-vulnerable-to-Cross-Site-Scripting?id=324634) [Cloudera Hue is vulnerable to Cross-Site Scripting attacks \(CVE-2021-29994, CVE-2021-32480,](https://my.cloudera.com/knowledge/SB-2021-487-Hue-is-vulnerable-to-Cross-Site-Scripting?id=324634) [CVE-2021-32481\)](https://my.cloudera.com/knowledge/SB-2021-487-Hue-is-vulnerable-to-Cross-Site-Scripting?id=324634)

# <span id="page-20-0"></span>**Known Issues in Apache Impala**

This topic describes known issues and workarounds for using Impala in this release of Cloudera Runtime.

For the known issues and workarounds in Impala, see the [Impala Known Issues in CDP](https://community.cloudera.com/t5/Customer/Impala-Known-Issues-in-CDP/ta-p/268732) Knowledge Base article.

#### **Technical Service Bulletins**

#### **TSB-2021-485: Impala returns fewer rows from parquet tables on S3**

[IMPALA-10310](https://issues.apache.org/jira/browse/IMPALA-10310) was an issue in Impala's Parquet page filtering code where the scanner did not reset state appropriately when transitioning from the first row group to subsequent row groups in a single split. This caused data from the subsequent row groups to be skipped incorrectly, leading to incorrect query results. This issue cannot occur when the Parquet page filtering is disabled by setting PARQUET\_READ\_PAGE\_INDEX=false.

The issue is more likely to be encountered on S3/ADLS/ABFS/etc, because Spark is sometimes configured to write 128MB row groups and the PARQUET\_OBJECT\_STORE\_SPLIT\_SIZE is 256MB. This makes it more likely for Impala to process two row groups in a single split.

Parquet page filtering only works based on the min/max statistics, therefore the comparison operators it supports are "=", "<", ">", "<=", and ">=". These operators are impacted by this bug. Expressions such as "!=", 'LIKE' or the expressions including UDF do not use parquet page filtering.

The PARQUET\_OBJECT\_STORE\_SPLIT\_SIZE parameter is introduced in Impala 3.3 by [IMPALA-5843](https://issues.apache.org/jira/browse/IMPALA-5843). This means that older versions of Impala do not have this issue.

### **Upstream JIRA**

• **[IMPALA-5843](https://issues.apache.org/jira/browse/IMPALA-5843)** 

# • [IMPALA-10310](https://issues.apache.org/jira/browse/IMPALA-10310)

### **Knowledge article**

For the latest update on this issue see the corresponding Knowledge article: [TSB 2021-485: Impala](https://my.cloudera.com/knowledge/TSB-2021-485-Impala-returns-fewer-rows-from-parquet-tables?id=314279) [returns fewer rows from parquet tables on S3](https://my.cloudera.com/knowledge/TSB-2021-485-Impala-returns-fewer-rows-from-parquet-tables?id=314279)

### **TSB 2021-502: Impala logs the session / operation secret on most RPCs at INFO level**

Impala logs contain the session / operation secret. With this information a person who has access to the Impala logs might be able to hijack other users' sessions. This means the attacker is able to execute statements for which they do not have the necessary privileges otherwise. Impala deployments where Apache Sentry or Apache Ranger authorization is enabled may be vulnerable to privilege escalation. Impala deployments where audit logging is enabled may be vulnerable to incorrect audit logging.

Restricting access to the Impala logs that expose secrets will reduce the risk of an attack. Additionally, restricting access to trusted users for the Impala deployment will also reduce the risk of an attack. Log redaction techniques can be used to redact secrets from the logs. For more information, see the *Cloudera Manager documentation*.

For log redaction, users can create a rule with a search pattern: secret  $\langle$ (string $\rangle$ ) [=:].\*And the replacement could be for example: secret=LOG-REDACTED

# **Upstream JIRA**

# [IMPALA-10600](https://issues.apache.org/jira/browse/IMPALA-10600)

# **Knowledge article**

For the latest update on this issue see the corresponding Knowledge article: [TSB 2021-502: Impala](https://my.cloudera.com/knowledge/TSB-2021-502-Impala-logs-the-session-operation-secret-on?id=324779) [logs the session / operation secret on most RPCs at INFO level](https://my.cloudera.com/knowledge/TSB-2021-502-Impala-logs-the-session-operation-secret-on?id=324779)

# <span id="page-21-0"></span>**Known Issues in Apache Kafka**

This topic describes known issues and unsupported features for using Kafka in this release of Cloudera Runtime.

### **Known Issues**

### **Topics created with the kafka-topics tool are only accessible by the user who created them when the deprecated --zookeeper option is used**

By default all created topics are secured. However, when topic creation and deletion is done with the kafka-topics tool using the --zookeeper option, the tool talks directly to Zookeeper. Because security is the responsibility of ZooKeeper authorization and authentication, Kafka cannot prevent users from making ZooKeeper changes. As a result, if the --zookeeper option is used, only the user who created the topic will be able to carry out administrative actions on it. In this scenario Kafka will not have permissions to perform tasks on topics created this way.

Workaround: Use kafka-topics with the --bootstrap-server option that does not require direct access to Zookeeper.

### **Certain Kafka command line tools require direct access to Zookeeper**

The following command line tools talk directly to ZooKeeper and therefore are not secured via Kafka:

- kafka-configs
- kafka-reassign-partitions

Workaround:None.

### **The offsets.topic.replication.factor property must be less than or equal to the number of live brokers**

The offsets.topic.replication.factor broker configuration is now enforced upon auto topic creation. Internal auto topic creation will fail with a GROUP\_COORDINATOR\_NOT\_AVAILABLE error until the cluster size meets this replication factor requirement.

Workaround: None.

#### **Requests fail when sending to a nonexistent topic with auto.create.topics.enable set to true**

The first few produce requests fail when sending to a nonexistent topic with auto.create.topics.e nable set to true.

Workaround: Increase the number of retries in the producer configuration setting retries.

#### **Custom Kerberos principal names cannot be used for kerberized ZooKeeper and Kafka instances**

When using ZooKeeper authentication and a custom Kerberos principal, Kerberos-enabled Kafka does not start. You must disable ZooKeeper authentication for Kafka or use the default Kerberos principals for ZooKeeper and Kafka.

Workaround: None.

#### **Performance degradation when SSL Is enabled**

In some configuration scenarios, significant performance degradation can occur when SSL is enabled. The impact varies depending on your CPU, JVM version, Kafka configuration, and message size. Consumers are typically more affected than producers.

Workaround: Configure brokers and clients with ssl.secure.random.implementation = SHA1PRNG. It often reduces this degradation drastically, but its effect is CPU and JVM dependent.

Apache JIRA: KAFKA-2561

#### **OPSAPS-43236: Kafka garbage collection logs are written to the process directory**

By default Kafka garbage collection logs are written to the agent process directory. Changing the default path for these log files is currently unsupported.

Workaround: None.

### **OPSAPS-57113: The Kafka Broker Advanced Configuration Snippet (Safety Valve) for ssl.properties does not propagate configurations correctly.**

If the Kafka Broker Advanced Configuration Snippet (Safety Valve) for ssl.properties property contains configuration that has dollar signs, the configuration is not propagated to Kafka brokers correctly.

Workaround:None.

#### **Unsupported Features**

The following Kafka features are not supported in Cloudera Data Platform:

- Only Java based clients are supported. Clients developed with C, C++, Python, .NET and other languages are currently not supported.
- Kafka Connect is not supported. NiFi is a proven solution for batch and real time data loading that complements Kafka's message broker capability. For more information, see [Cloudera Flow](https://docs.cloudera.com/cfm/1.0.1/index.html) [Management](https://docs.cloudera.com/cfm/1.0.1/index.html).
- The Kafka default authorizer is not supported. This includes setting ACLs and all related APIs, broker functionality, and command-line tools.

# <span id="page-22-0"></span>**Known Issues in Apache Knox**

This topic describes known issues and workarounds for using Knox in this release of Cloudera Runtime. **CDPD-3125: Logging out of Atlas does not manage the external authentication**

At this time, Atlas does not communicate a log-out event with the external authentication management, Apache Knox. When you log out of Atlas, you can still open the instance of Atlas from the same web browser without re-authentication.

Workaround: To prevent additional access to Atlas, close all browser windows and exit the browser.

#### **Technical Service Bulletins**

# **TSB 2022-553: DOM based XSS Vulnerability in Apache Knox**

When using Knox Single Sign On (SSO) in the affected releases, a request could be crafted to redirect a user to a malicious page due to improper URL parsing. The request includes a specially crafted request parameter that could be used to redirect the user to a page controlled by an attacker. This request URL would need to be presented to the user outside the normal request flow through a XSS or phishing campaign.

#### **Knowledge article**

For the latest update on this issue see the corresponding Knowledge article: [TSB 2022-553: DOM](https://my.cloudera.com/knowledge/TSB-2022-553-DOM-based-XSS-Vulnerability-in-Apache-Knox-Knox?id=335330) [based XSS Vulnerability in Apache Knox \("Knox"\)](https://my.cloudera.com/knowledge/TSB-2022-553-DOM-based-XSS-Vulnerability-in-Apache-Knox-Knox?id=335330)

# <span id="page-23-0"></span>**Known Issues in Apache Kudu**

This topic describes known issues and workarounds for using Kudu in this release of Cloudera Runtime.

- Kudu supports only coarse grain authorization
	- Kudu does not yet support integration with Ranger
	- Kudu does not yet support integration with Atlas
- Kudu HMS Sync is disabled and is not yet supported

# <span id="page-23-1"></span>**Known Issues in Apache Oozie**

This topic describes known issues and unsupported features for using Oozie in this release of Cloudera Runtime. **Oozie jobs fail (gracefully) on secure YARN clusters when JobHistory server is down**

> If the JobHistory server is down on a YARN (MRv2) cluster, Oozie attempts to submit a job, by default, three times. If the job fails, Oozie automatically puts the workflow in a SUSPEND state.

Workaround: When the JobHistory server is running again, use the resume command to inform Oozie to continue the workflow from the point at which it left off.

### **CDPD-5340: The resourceManager property defined in an Oozie workflow might not work properly if the workflow is submitted through Knox proxy.**

An Oozie workflow defined to use the resourceManager property might not work as expected in situations when the workflow is submitted through Knox proxy.

Workaround: Define the jobTracker property with the same value as that of the resourceManager property.

#### **Unsupported Feature**

The following Oozie features are currently not supported in Cloudera Data Platform:

- Non-support for Pig action (CDPD-1070)
- Conditional coordinator input logic

Cloudera does not support using Derby database with Oozie. You can use it for testing or debugging purposes, but Cloudera does not recommend using it in production environments. This could cause failures while upgrading from CDH to CDP.

# <span id="page-24-0"></span>**Known Issues in Apache Ranger**

This topic describes known issues and workarounds for using Ranger in this release of Cloudera Runtime. **CDPD-3296: Audit files for Ranger plugin components do not appear immediately in S3 after cluster creation**

> For Ranger plugin components (Atlas, Hive, HBase, etc.), audit data is updated when the applicable audit file is rolled over. The default Ranger audit rollover time is 24 hours, so audit data appears 24 hours after cluster creation.

Workaround:

To see the audit logs in S3 before the default rollover time of 24 hours, use the following steps to override the default value in the Cloudera Manager safety valve for the applicable service.

- **1.** On the Configuration tab in the applicable service, select Advanced under CATEGORY.
- **2.** Click the + icon for the <service\_name> Advanced Configuration Snippet (Safety Valve) for ranger-<service\_name>-audit.xml property.
- **3.** Enter the following property in the Name box:

xasecure.audit.destination.hdfs.file.rollover.sec.

- **4.** Enter the desired rollover interval (in seconds) in the Value box. For example, if you specify 180, the audit log data is updated every 3 minutes.
- **5.** Click Save Changes and restart the service.

# <span id="page-24-1"></span>**Known Issues in Apache Solr**

This topic describes known issues and workarounds for using Solr in this release of Cloudera Runtime.

### **Technical Service Bulletins**

### **TSB-2021 389: CVE 2019-17558: Remote Code Execution in Solr through Velocity templates**

Apache Solr in certain CDH, HDP and CDP releases are vulnerable to a Remote Code Execution through the VelocityResponseWriter. A Velocity template can be provided through Velocity templates in a configset `velocity/` directory or as a parameter. A user defined configset could contain renderable, potentially malicious, templates. Parameter provided templates are disabled by default, but can be enabled by setting `params.resource.loader.enabled` by defining a response writer with that setting set to `true`. Defining a response writer requires configuration API access. The fix removed the params resource loader entirely, and only enables the configset-provided template rendering when the configset is `trusted` (has been uploaded by an authenticated user).

### **Knowledge article**

For the latest update on this issue see the corresponding Knowledge article: [TSB-2021 389: CVE](https://my.cloudera.com/knowledge/TSB-2021-389-CVE-2019-17558-Remote-Code-Execution-in-Solr?id=311292) [2019-17558: Remote Code Execution in Solr through Velocity templates](https://my.cloudera.com/knowledge/TSB-2021-389-CVE-2019-17558-Remote-Code-Execution-in-Solr?id=311292)

# **TSB 2021-497: CVE-2021-27905: Apache Solr SSRF vulnerability with the Replication handler**

The Apache Solr ReplicationHandler (normally registered at "/replication" under a Solr core) has a "masterUrl" (also "leaderUrl" alias) parameter. The "masterUrl" parameter is used to designate another ReplicationHandler on another Solr core to replicate index data into the local core. To help prevent the CVE-2021-27905 SSRF vulnerability, Solr should check these parameters against a similar configuration used for the "shards" parameter.

# **Knowledge article**

For the latest update on this issue see the corresponding Knowledge article: [TSB 2021-497:](https://my.cloudera.com/knowledge/TSB-2021-497-CVE-2021-27905-Apache-Solr-SSRF-vulnerability?id=317473) [CVE-2021-27905: Apache Solr SSRF vulnerability with the Replication handler](https://my.cloudera.com/knowledge/TSB-2021-497-CVE-2021-27905-Apache-Solr-SSRF-vulnerability?id=317473)

# <span id="page-25-0"></span>**Known Issues in Apache Spark**

This topic describes known issues and workarounds for using Spark in this release of Cloudera Runtime. **CDPD-217: HBase/Spark connectors are not supported**

> The *Apache HBase Spark Connector* (hbase-connectors/spark) and the *Apache Spark - Apache HBase Connector* (shc) are not supported in the initial CDP release.

Workaround: None

#### **CDPD-3038: Launching pyspark displays several HiveConf warning messages**

When pyspark starts, several Hive configuration warning messages are displayed, similar to the following:

19/08/09 11:48:04 WARN conf.HiveConf: HiveConf of name hive.vect orized.use.checked.expressions does not exist 19/08/09 11:48:04 WARN conf.HiveConf: HiveConf of name hive.te z.cartesian-product.enabled does not exist

Workaround: These errors can be safely ignored.

# **CDPD-2650: Spark cannot write ZSTD and LZ4 compressed Parquet to dynamically partitioned tables**

Workaround: Use a different compression algorithm.

#### **CDPD-3293: Cannot create views (CREATE VIEW statement) from Spark**

Apache Ranger in CDP disallows Spark users from running CREATE VIEW statements.

Workaround: Create the view using Hive or Impala.

# <span id="page-25-1"></span>**Known Issues for Apache Sqoop**

This topic describes known issues and workarounds for using Parquet and Avro imports in this release of Cloudera Runtime.

### **Avro, S3, and HCat do not work together properly**

Problem: Importing an Avro file into S3 with HCat fails with Delegation Token not available.

CDPD-3089

#### **Parquet columns inadvertently renamed**

Problem: Column names that start with a number are renamed when you use the --as-parquetfile option to import data.

Workaround: Prepend column names in Parquet tables with one or more letters or underscore characters.

Apache JIRA: None

#### **Importing Parquet files might cause out-of-memory (OOM) errors**

Problem: Importing multiple megabytes per row before initial-page-run check (ColumnWriter) can cause OOM. Also, rows that vary significantly by size so that the next-page-size check is based on small rows, and is set very high, followed by many large rows can also cause OOM.

PARQUET-99

# <span id="page-25-2"></span>**Known Issues in MapReduce and YARN**

This topic describes known issues, unsupported features and limitations for using MapReduce and YARN in this release of Cloudera Runtime.

# **Known Issues**

#### **JobHistory URL mismatch after server relocation**

After moving the JobHistory Server to a new host, the URLs listed for the JobHistory Server on the ResourceManager web UI still point to the old JobHistory Server. This affects existing jobs only. New jobs started after the move are not affected.

Workaround: For any existing jobs that have the incorrect JobHistory Server URL, there is no option other than to allow the jobs to roll off the history over time. For new jobs, make sure that all clients have the updated mapred-site.xml that references the correct JobHistory Server.

### **CDH-49165: History link in ResourceManager web UI broken for killed Spark applications**

When a Spark application is killed, the history link in the ResourceManager web UI does not work.

Workaround: To view the history for a killed Spark application, see the Spark HistoryServer web UI instead.

### **CDH-6808: Routable IP address required by ResourceManager**

ResourceManager requires routable host:port addresses for yarn.resourcemanager.scheduler.addre ss, and does not support using the wildcard 0.0.0.0 address.

Workaround: Set the address, in the form host:port, either in the client-side configuration, or on the command line when you submit the job.

### **OPSAPS-52066: Stacks under Logs Directory for Hadoop daemons are not accessible from Knox Gateway.**

Stacks under the Logs directory for Hadoop daemons, such as NameNode, DataNode, ResourceManager, NodeManager, and JobHistoryServer are not accessible from Knox Gateway.

Workaround: Administrators can SSH directly to the Hadoop Daemon machine to collect stacks under the Logs directory.

### **CDPD-2936: Application logs are not accessible in WebUI2 or Cloudera Manager**

Running Containers Logs from NodeManager local directory cannot be accessed either in Cloudera Manager or in WebUI2 due to log aggregation.

Workaround: Use the YARN log CLI to access application logs. For example:

yarn logs -applicationId <Application ID>

Apache Issue: [YARN-9725](https://issues.apache.org/jira/browse/YARN-9725)

### **OPSAPS-50291: Environment variables HADOOP\_HOME, PATH, LANG, and TZ are not getting whitelisted**

It is possible to whitelist the environment variables HADOOP\_HOME, PATH, LANG, and TZ, but the container launch environments do not have these variables set up automatically.

Workaround: You can manually add the required environment variables to the whitelist using Cloudera Manager.

- **1.** In Cloudera Manager, select the YARN service.
- **2.** Click the Configuration tab.
- **3.** Search for Containers Environment Variable Whitelist.
- **4.** Add the environment variables (HADOOP\_HOME, PATH, LANG, TZ) which are required to the list.
- **5.** Click Save Changes.
- **6.** Restart all NodeManagers.
- **7.** Check the YARN aggregated logs to ensure that newly whitelisted environment variables are set up for container launch.

### **COMPX-8687: Missing access check for getAppAttemps**

When the Job ACL feature is enabled using Cloudera Manager ( YARN Configuration Enablg JOB ACL property), the mapreduce.cluster.acls.enabled property is not generated to all configuration files, including the yarn-site.xml configuration file. As a result the ResourceManager process will use the default value of this property. The default property of mapreduce.cluster.acls.e nabled is false.

Workaround: Enable the Job ACL feature using an advanced configuration snippet:

- **1.** In Cloudera Manager select the YARN service.
- **2.** Click Configuration.
- **3.** Find the YARN Service MapReduce Advanced Configuration Snippet (Safety Valve) property.
- **4.** Click the plus icon and add the following:
	- Name: mapreduce.cluster.acls.enabled
	- Value: true
- **5.** Click Save Changes.

# **Limitations**

# **Capacity Scheduler**

- As Capacity Scheduler is the default scheduler, the Dynamic Resource Pool User Interface is not available by default.
- Capacity Scheduler can be configured only through safety-valves in Cloudera Manager.

# **Unsupported Features**

The following YARN features are currently not supported in Cloudera Data Platform:

- GPU support for Docker
- Hadoop Pipes
- Fair Scheduler
- Application Timeline Server (ATS 2 and ATS 1.5)
- Container Resizing
- Distributed or Centralized Allocation of Opportunistic Containers
- Distributed Scheduling
- **Native Services**
- Pluggable Scheduler Configuration
- Queue Priority Support
- Reservation REST APIs
- Resource Estimator Service
- Resource Profiles
- (non-Zookeeper) ResourceManager State Store
- Shared Cache
- YARN Federation
- New Aggregated Log File Format
- Node Labels
- Rolling Log Aggregation
- YARN WebUI v2
- Docker on YARN (DockerContainerExecutor)
- Moving jobs between queues
- Dynamic Resource Pools

# <span id="page-28-0"></span>**Known Issues in Apache Zeppelin**

This topic describes known issues and workarounds for using Zeppelin in this release of Cloudera Runtime. **CDPD-1683: Zeppelin demo users have been removed**

> Workaround: Use cluster users to access Zeppelin. For information on provisioning users in CDP, see [Onboarding users.](https://docs.cloudera.com/management-console/cloud/user-management/topics/mc-onboarding-users.html)

### **CDPD-880, CDPD-1685: Shell, JDBC, and Spark interpreters have been removed**

Workaround: Use an available interpreter. For Spark functionality, use the Livy interpreter.

# **CDPD-2406: Logout button does not work**

Clicking the Logout button in the Zeppelin UI logs you out, but then immediately logs you back in using SSO.

Workaround: Close the browser.

# <span id="page-28-1"></span>**Cloudera Runtime Component Versions**

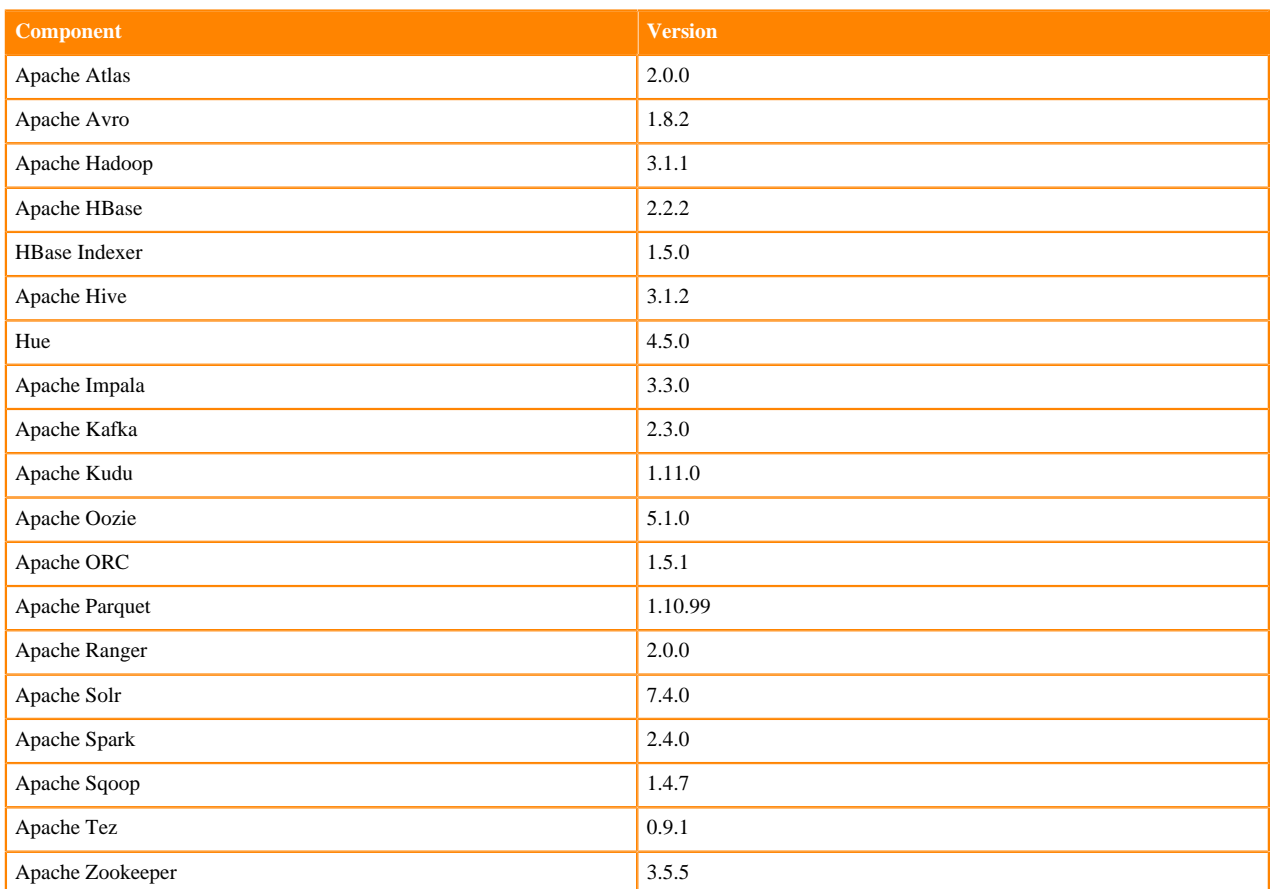

Versions of Cloudera Runtime 7.0.2 components.